# **CHMOD**

## **Beschreibung**

Ändert die Dateiattribute.

## **Syntax**

```
CHMOD pfad [optionen]
```
dabei ist *pfad*:

{[[*laufwerk*:]\*verzeichnis*\...\]*dateiname*[*.erweiterung*]}

#### *optionen* umfasst die folgenden Attribute:

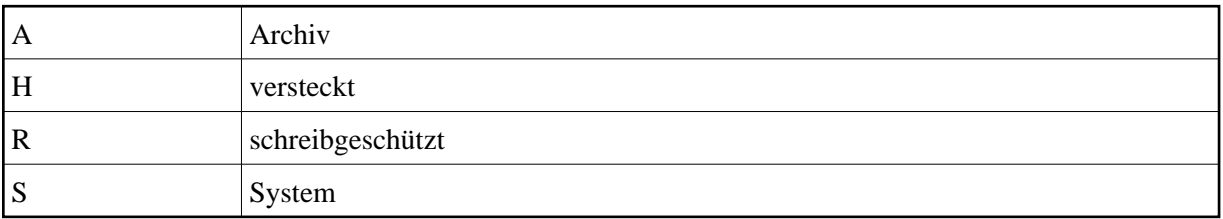

Wenn Sie keine Optionen angeben, werden alle Dateiattribute ausgeschaltet.

#### **Beispiele**

Alle Attribute ausschalten:

CHMOD Test.ncp

Das Attribut "Archiv" setzen:

CHMOD Test.ncp A

Die Attribute "Versteckt" und "Schreibgeschützt" für die in der Variable #FILESPEC definierte Datei setzen:

CHMOD #FILESPEC HR

### **Zurückgegebene Variablen**

#RC (SUCCESS, wenn CHMOD erfolgreich war. FAILURE, wenn CHMOD nicht erfolgreich war.)

#### **Verwandte Befehle**

DOSDIR

#### **Benutzung**

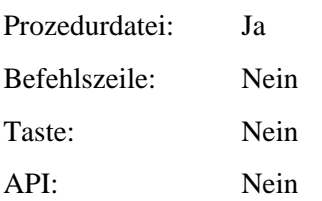